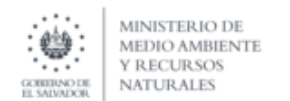

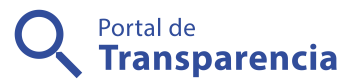

## Ministerio de Medio Ambiente y Recursos Naturales

17- Solicitud de modificación a resolución ambiental.

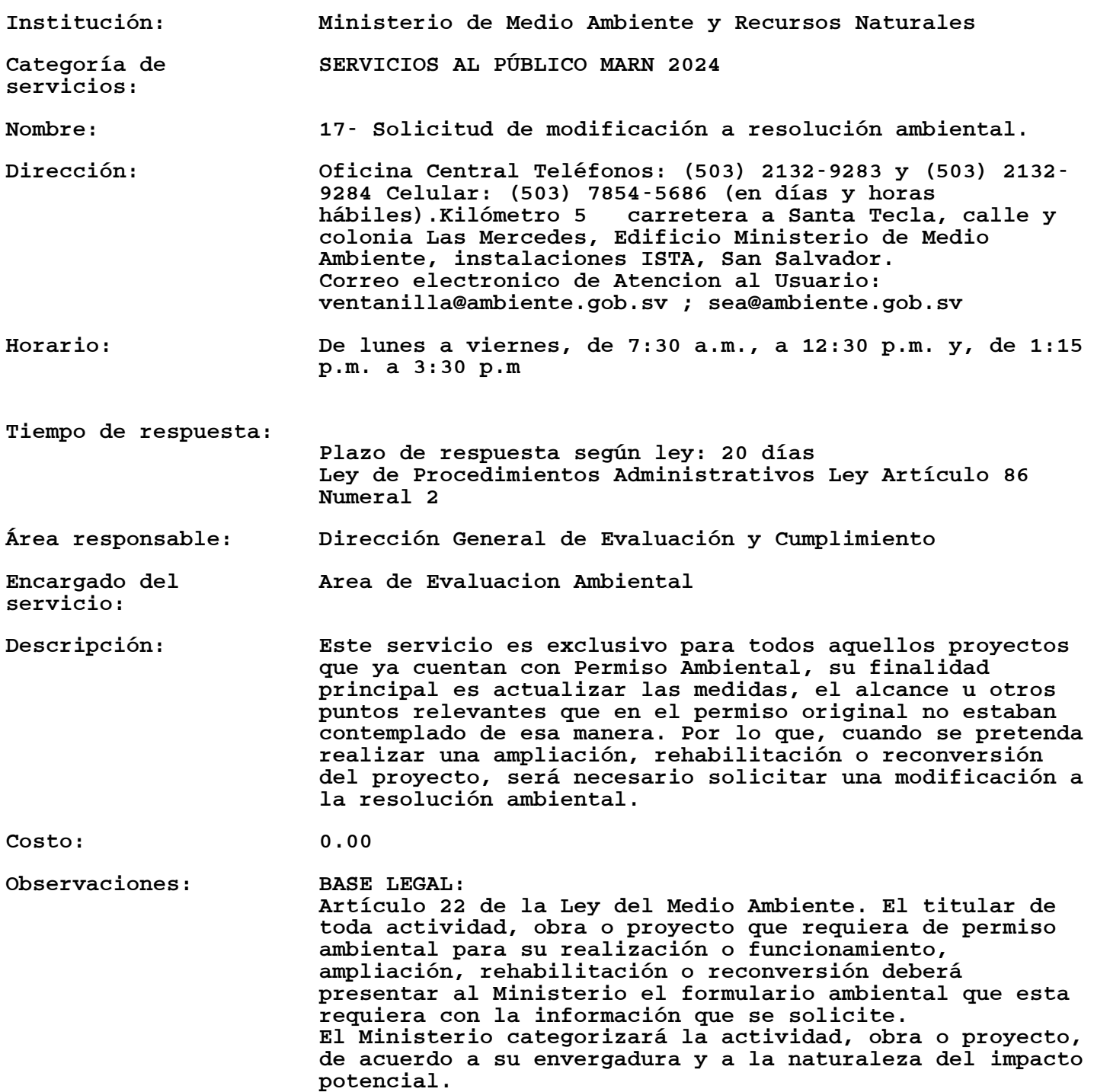

Requisitos generales:

Para presentar una solicitud de mdificacion , se debe de seguir los siguientes pasos :

Paso 1. Presentar solicitud de modificación.

a) Solicitudes de modificación de carácter únicamente Legal: estos pueden ser por cambio de titular, cambio de razón o pacto social de la empresa. Deberá presentar nota escrita y autenticada, en la cual solicite la modificación, indicando los aspectos específicos que requieren ser modificados y remitiendo la documentación legal que respalde la solicitud. La documentación antes mencionada se presentará en la ventanilla de atención para usuarios de la Dirección General de Evaluación y Cumplimiento Ambiental

b) Solicitudes de modificación que incluyan aspectos de carácter técnico:

Estos pueden ser por cambio o incorporación de medidas ambientales, ajustes en la cantidad de obra o aprovechamiento de recursos, entre otros, o solicitudes de modificación a la resolución ambiental en las actividades, obras o proyectos diferentes a importación y exportación de materiales peligrosos, debe llenar el Formulario Ambiental mediante el Sistema de Evaluación Ambiental en línea Paso 2. Evaluación de la solicitud de modificación

Paso 3. Presentación de Fianza de Cumplimiento Ambiental actualizado y/o adenda del Convenio de Compensación Ambiental (cuando aplique)

Paso 4. Emisión de la Resolución Correspondiente